## Fichier:Lampe à poser, Miroir à poser et Bougeoir en découpe laser Lampe ampoule face.jpg

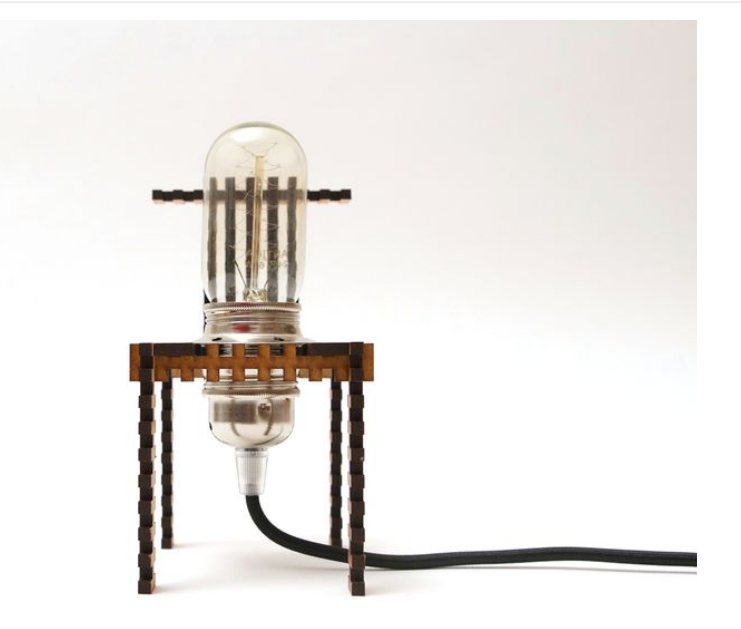

Taille de cet aperçu :800 × 565 [pixels](https://wikifab.org/images/thumb/6/65/Lampe_%25C3%25A0_poser%252C_Miroir_%25C3%25A0_poser_et_Bougeoir_en_d%25C3%25A9coupe_laser_Lampe_ampoule_face.jpg/800px-Lampe_%25C3%25A0_poser%252C_Miroir_%25C3%25A0_poser_et_Bougeoir_en_d%25C3%25A9coupe_laser_Lampe_ampoule_face.jpg).

Fichier [d'origine](https://wikifab.org/images/6/65/Lampe_%25C3%25A0_poser%252C_Miroir_%25C3%25A0_poser_et_Bougeoir_en_d%25C3%25A9coupe_laser_Lampe_ampoule_face.jpg) (1 500 × 1 060 pixels, taille du fichier : 405 Kio, type MIME : image/jpeg)

Fichier téléversé avec MsUpload on [Spécial:AjouterDonnées/Tutorial/Lampe\\_à\\_poser,\\_Miroir\\_à\\_poser\\_et\\_Bougeoir\\_en\\_découpe\\_laser](https://wikifab.org/wiki/Sp%25C3%25A9cial:AjouterDonn%25C3%25A9es/Tutorial/Lampe_%25C3%25A0_poser,_Miroir_%25C3%25A0_poser_et_Bougeoir_en_d%25C3%25A9coupe_laser)

## Historique du fichier

Cliquer sur une date et heure pour voir le fichier tel qu'il était à ce moment-là.

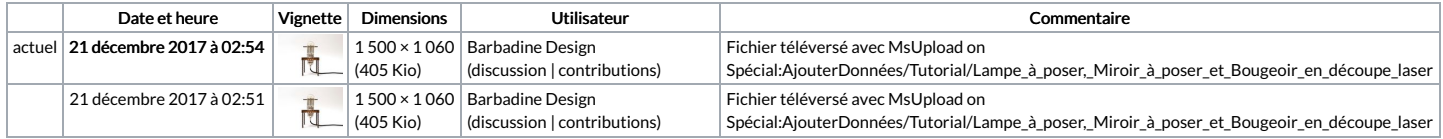

Vous ne pouvez pas remplacer ce fichier.

## Utilisation du fichier

Les 2 pages suivantes utilisent ce fichier :

Lampe à poser, Miroir à poser et [Bougeoir](https://wikifab.org/wiki/Lampe_%25C3%25A0_poser,_Miroir_%25C3%25A0_poser_et_Bougeoir_en_d%25C3%25A9coupe_laser) en découpe laser Lampe à poser, Miroir à poser et [Bougeoir](https://wikifab.org/wiki/Lampe_%25C3%25A0_poser,_Miroir_%25C3%25A0_poser_et_Bougeoir_en_d%25C3%25A9coupe_laser/fr) en découpe laser/fr

## Métadonnées

Ce fichier contient des informations supplémentaires, probablement ajoutées par l'appareil photo numérique ou le numériseur utilisé pour le créer. Si le fichier a été modifié depuis son état original, certains détails peuvent ne pas refléter entièrement l'image modifiée.

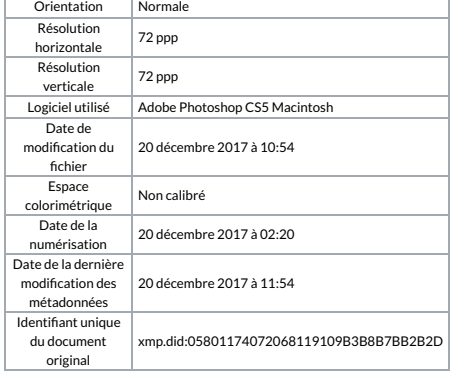